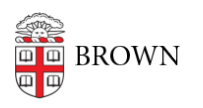

[Knowledgebase](https://ithelp.brown.edu/kb) > [Software](https://ithelp.brown.edu/kb/software) > [Installation Instructions](https://ithelp.brown.edu/kb/installation-instructions) > [Shibboleth Authentication Issues](https://ithelp.brown.edu/kb/articles/shibboleth-authentication-issues-through-software-brown-edu) [through Software.brown.edu](https://ithelp.brown.edu/kb/articles/shibboleth-authentication-issues-through-software-brown-edu)

## Shibboleth Authentication Issues through Software.brown.edu

michael roias - 2016-06-23 - [Comments \(0\)](#page--1-0) - [Installation Instructions](https://ithelp.brown.edu/kb/installation-instructions)

When receiving any of the following error's when attempting to download software through software.brown.edu, this is a **Drupal** error and **has** to be brought to the attention of the **Web Services** team. Make sure to include all relevant user information for the affected party.

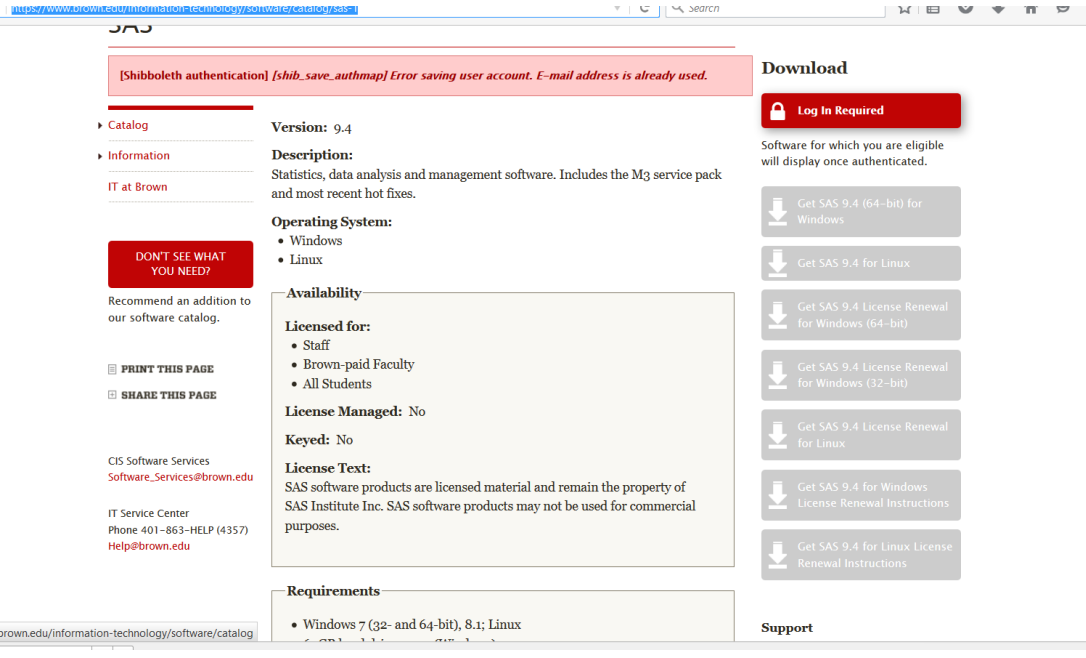